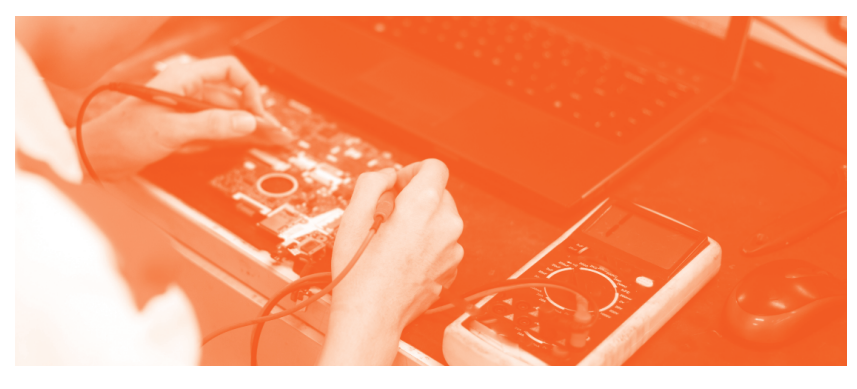

### **Licence Professionnelle**

# Métiers de l'électronique : communication, systèmes embarqués

**+** Contrat d'apprentissage **+** Contrat de professionnalisation **+** Formation Continue

**ÉCOLE UNIVERSITAIRE DE PREMIER CYCLE PARIS-SACLAY** 

### **Objectifs de la formation**

L'objectif de la formation est de former des techniciens supérieurs et assistants ingénieurs pour :

**+** L'implémentation et mise en œuvre des systèmes

électroniques embarqués (capteurs, cartes microcontrôleur, systèmes d'exploitation en temps réel).

**+** La mise en œuvre de systèmes de communication de type réseau de terrain.

**+** La conception et le développement d'interface de supervision de systèmes industriels ou bancs de test.

**+** La gestion de projets techniques : cahier des charges, choix des technologies, prototypage, documentation, maintenance *S* évolutive.

### **Compétences**

3 blocs de compétences sont rattachés au parcours « Systèmes Embarqués et Supervision par Applications Mobiles » (SESAM) de la Licence Professionnelle Métiers de l'électronique : communication, systèmes embarqués :

#### **Bloc 1 : Mise en œuvre de systèmes embarqués sur les aspects hardware et software**

**+** Mettre en œuvre un système de communication de type bus de terrain filaire ou wireless pour l'embarqué et les systèmes **Wh** communicants.

**+** Mettre en œuvre une technologie de capteur et le conditionnement de signaux adapté.

**+** Maitriser le principe, la configuration et l'utilisation d'un système d'exploitation temps réel.

**+** Maitriser la conception et la réalisation de carte électronique.

**+** Mettre en œuvre des systèmes embarqués sur les aspects hardware et software.

**+** Proposer et mettre en œuvre des tests de conformité aux exigences techniques d'un système, et mettre en œuvre des solutions de maintenance.

**+** Maitriser le développement de code, son débogage et son implémentation sur cible microcontrôleur.

#### **Bloc 2 : Développement et mise en œuvre d'interfaces de supervision**

**+** Concevoir une interface de supervision cohérente avec les besoins d'un client.

**+** Développer une interface de supervision d'un système sur PC ou cible mobile.

#### **Bloc 3 : Développement et gestion d'un projet technique**

**+** Développer un projet à partir d'un cahier des charges ou

d'une analyse fonctionnelle au sein d'un bureau d'études.

**+** S'insérer dans une équipe, respecter les codes et méthodes de l'entreprise.

**+** Maitriser les concepts de la gestion d'un projet technique :

définition et suivi d'un planning, méthodes de gestion, respect du budget.

**+** Rédiger ou mettre à jour une documentation technique.

**+** Connaitre les matériels et logiciels « métier », être capable de

 $\mathbb Z$  s'adapter à une évolution ou un changement de ceux-ci.

# **Admission**

#### **Public visé**

La formation est ouverte aux :

- **+** Diplômés des DUTs GEii (Génie électrique et informatique
- industrielle) et MP (Mesures physiques).
- **+** Diplômés des BTS Systèmes Numériques Informatique et
- Réseaux, BTS Electronique et Communication.
- **+** Etudiants de L2 scientifique (ou équivalent) ou des techniciens
- en poste par Validation des Acquis Académiques (VAA).

#### **Modalités de candidature**

- **+** Procédure locale via la plateforme eCandidat.
- **// +** Sélection sur dossier scolaire et entretien de motivation.

# **Organisation des enseignements**

#### **Organisation générale**

**+** La formation comporte un parcours « Systèmes Embarqués et Supervision par Applications Mobiles » (SESAM) qui développe des compétences professionnelles avancées spécifiques d'un des métiers de l'informatique industrielle : l'information temps réel pour les systèmes embarqués, la supervision par systèmes mobiles, le test et la mesure.

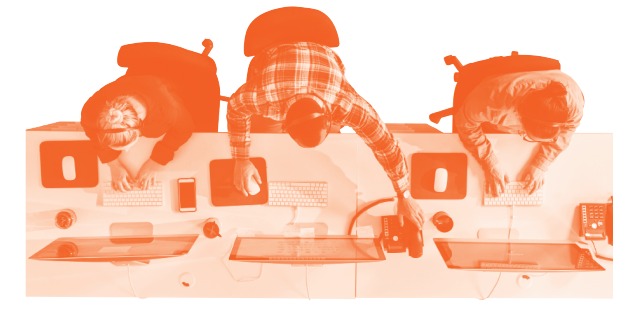

**Ouverture internationale et interculturelle**

*+ L'apprentissage de l'anglais (60h) s'articule autour des révisions de grammaire sur les difficultés habituelles de la langue ; de la compréhension de la langue orale ; de la pratique de la langue orale ; et de* 

#### **Programme**

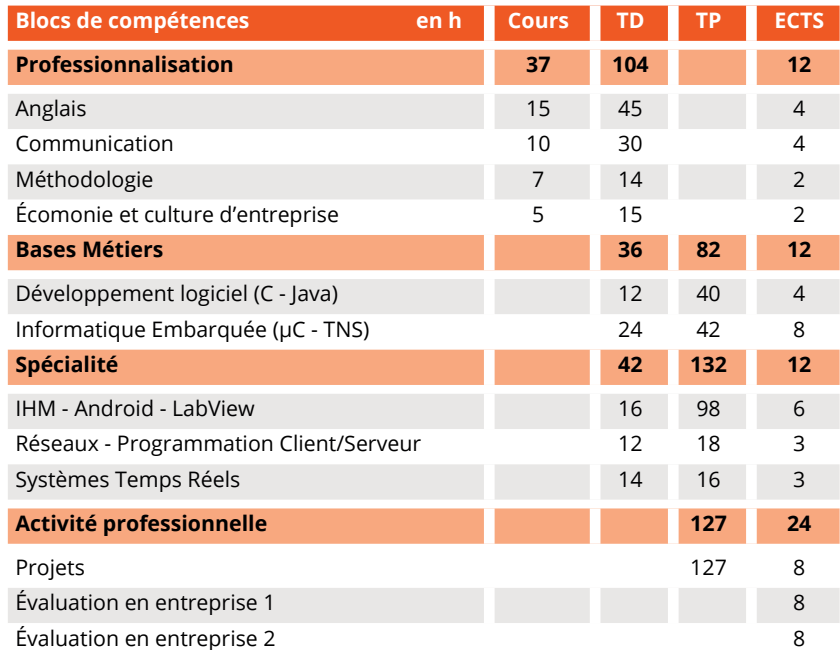

#### **Enseignement par projets**

Les projets sont présents à plusieurs moments de la formation : **+** En semestre 5 : les différents mini-projets de synthèse des compétences associées à des modules techniques, en interaction avec les aspects communication.

**+** En semestre 6 : les mini-projets en modules Java et Android.

**+** En fin de semestre 6 : le projet de synthèse finale qui s'appuie sur 2 sous-parties associées aux 2 thématiques du parcours : la programmation d'interface de supervision pour mobile (projet programmation) et le développement sur microcontrôleur (projet de spécialité).

#### **Formation par la recherche**

**+** Les liens avec la recherche se font principalement par l'intervention d'enseignants-chercheurs des laboratoires de l'Université Paris-Saclay, dans les enseignements « cœur de métier » de la formation.

**+** Régulièrement, des apprentis effectuent leurs missions dans **Z** un laboratoire au niveau local.

#### **Stage : une véritable expérience professionnelle**

**XXX +** Le rythme de la formation est de 36 semaines en entreprise.

### **Aménagement d'études**

Que vous soyez étudiant engagé dans la vie active ou assumant des responsabilités particulières, l'Université Paris-Saclay vous aide à suivre vos études en mettant en place des modalités pédagogiques adaptées en application de l'article 10 du nouveau cadre national des formations. **+** Prenez contact avec votre secrétariat pédagogique, votre directeur

d'études ou votre responsable pédagogique.

**+** Si votre demande est validée, un contrat pédagogique spécifique vous sera proposé.

**+** Des aménagements d'études peuvent également être proposés dans le cadre d'un contrat pédagogique individuel et/ou du dispositif d'accompagnement personnalisé suivi.

# **Débouchés**

#### **Passerelles**

Au sein du département GEII de l'IUT de Cachan :

**+** Le parcours SESAM est une poursuite d'études possible pour les étudiants de DUT, en particulier ceux ayant choisi le parcours de spécialité « Informatique Temps Réel & Réseau x» en deuxième année.

Au sein de l'Université Paris-Saclay :

**+** Les titulaires d'un diplôme de L2 (Physique) souhaitant se

réorienter vers une formation professionnalisante en

« Systèmes Embarqués » ont également accès à cette Licence Professionnelle.

#### **Secteurs d'activités**

**+** Electronique embarquée : conception, développement et

maintenance de cartes électroniques, instrumentation.

**+** Informatique embarquée : gestion des réseaux et matériels, **Wh** développements de code.

#### **Insertion professionnelle**

L'insertion professionnelle concerne majoritairement les thématiques de :

**+** L'intégration et la mise en œuvre de systèmes électroniques

embarqués en réseau filaire ou sans fil (carte embarquée, IoT...). **+** Le développement d'applications pour la supervision de

systèmes à partir d'appareils mobiles Android (smartphones, tablettes, montres connectées...).

**+** La mise en œuvre et la gestion de réseaux informatiques industriels.

**+** La conception et la mise en œuvre de systèmes / bancs de test et de mesure.

Les métiers associés sont très souvent orientés vers l'embarqué pour les transports aériens & terrestres :

**+** Concepteur/développeur électronique.

- **+** Développeur logiciel.
- **+** Chargé d'affaires.
- **+** Technicien supérieur en test & maintenance.

## **Informations pratiques**

Responsables de Formation Olivier Clamens olivier.clamens@universite-paris-saclay.fr Nathalie Brissard nathalie.brissard@universite-paris-saclay.fr

#### **Pour votre orientation et votre insertion professionnelle :**

**Pôle OCPE** - accueil.oip@universite-paris-saclay.fr **Pôle IPPA** - insertion.professionnelle@universite-paris-saclay.fr **Antenne d'Orsay** - 01 69 15 54 47 Bât. 333 - 1er étage. Rue du Doyen A. Guinier. Orsay (91) **Antenne de Sceaux -** 01 40 91 17 98 Bât. B - RDC Bas. 54 boulevard Desgranges. Sceaux (92)

#### **Lieu d'enseignement**

Campus de Cachan IUT de Cachan *(RER B Arcueil-Cachan).*

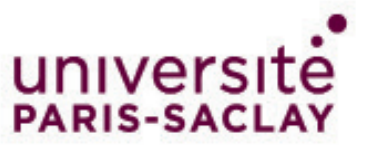